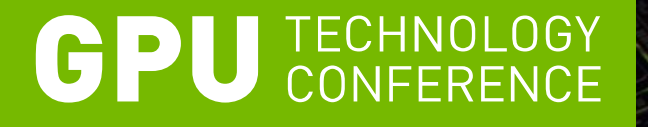

# **Unraveling the mysteries of quarks with hundreds of GPUs**

**Ron Babich NVIDIA**

# **Collaborators and "QUDA" developers**

- **Kip Barros (LANL)**
- **-** Rich Brower (Boston University)
- Mike Clark (NVIDIA)
- Justin Foley (University of Utah)
- **Joel Giedt (Rensselaer Polytechnic Institute)**
- **Steve Gottlieb (Indiana University)**
- Bálint Joó (Jefferson Lab)
- Claudio Rebbi (Boston University)
- Guochun Shi (NCSA)
- Alexei Strelchenko (Cyprus Institute)
- **Frank Winter (University of Edinburgh)**

### **Overview**

- Scientific motivation
- **Example 1 Lattice QCD as a computational problem**
- Single-GPU strategies, optimizations, and performance
- Multi-GPU strategy and performance
- Scaling on TitanDev (up to 768 GPUs)
- Outlook

# **Quarks and gluons**

- The proton and neutron are not fundamental.
- They're made of 3 quarks each, plus force-carrying particles called gluons (and other quarks that pop into and out of existence from the quantum vacuum).
- **Bound together by the strong force, one** of the 4 known forces of nature.
	- Others are gravity, electromagnetism, and the weak force.

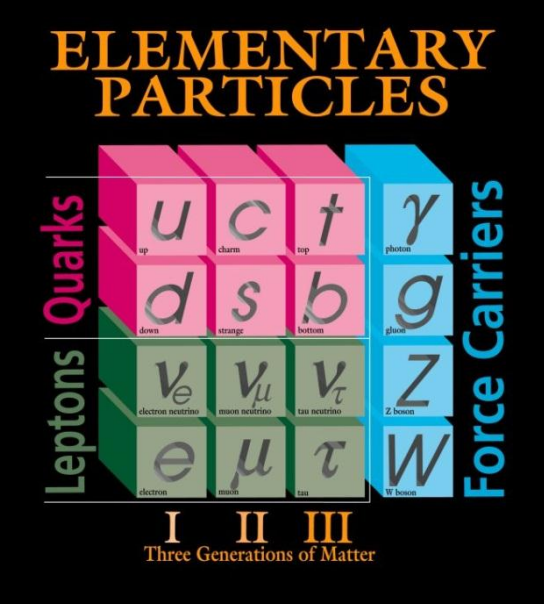

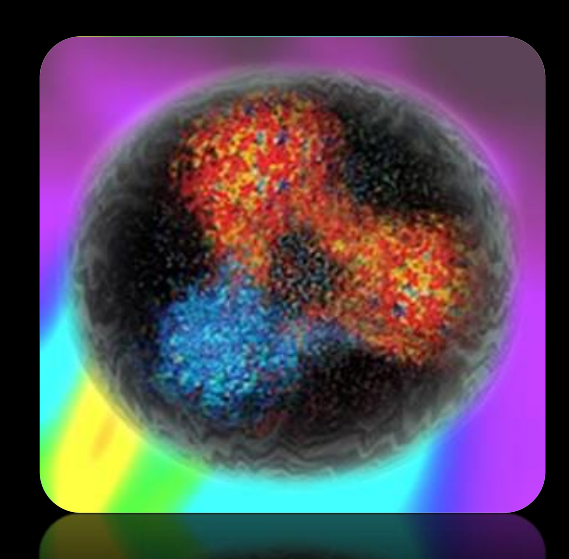

# **QCD and lattice QCD**

- Quantum Chromodynamics (QCD) is the theory that describes the interactions of quarks and gluons.
- We know the equations, but solving them is hard.
- Lattice QCD is the only known *ab initio* method.
- Key idea is to replace spacetime with a 4D grid and sample the configurations of quark and gluon fields.
- $\blacksquare$  More samples  $\rightarrow$  smaller statistical errors
- Most of the runtime is spent in linear solvers involving a local (radius 1 or radius 3) stencil operator.

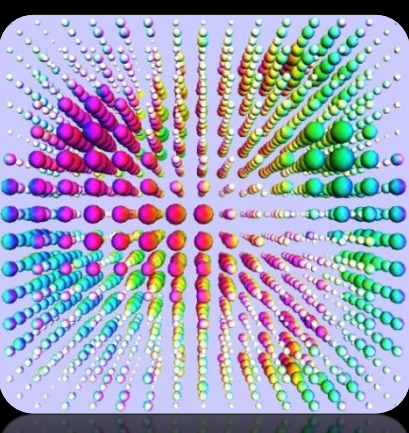

### **Questions for LQCD to answer**

- What's the mass of the proton (without cheating)?
	- The masses of the quarks contribute only a few percent…
- What's the mass of a given short-lived particle? (glimpsed only briefly at accelerator experiments)
- What's the internal structure of these particles? Parameters feed into experiments attempting to discover:
	- the origin of dark matter in the universe
		- (10x the density of visible matter)
	- why there's more matter (us) than antimatter
- What was the universe like in the first  $\mu$ s after the big bang?

# **New "strong dynamics" at the LHC?**

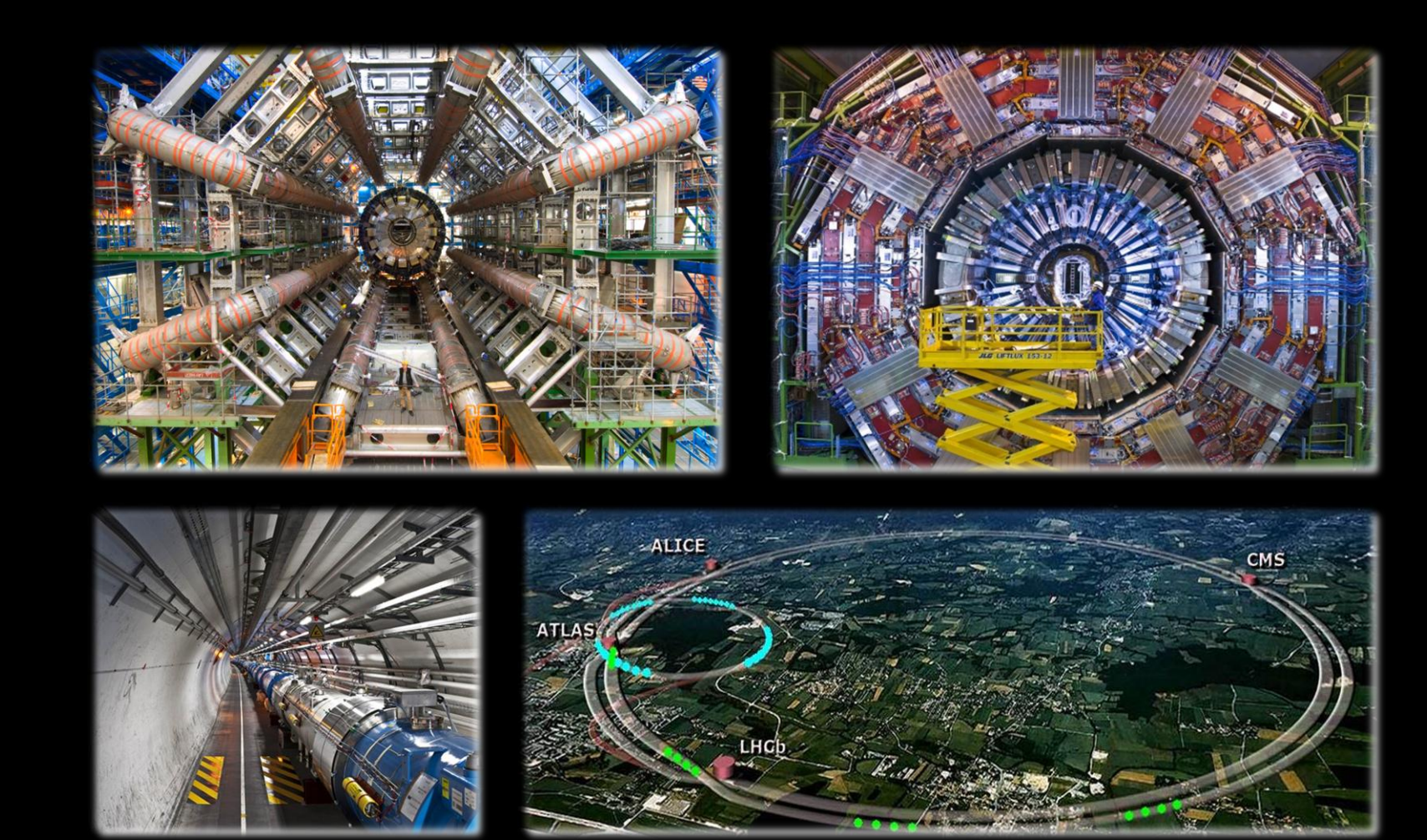

LHC Live: <http://op-webtools.web.cern.ch/op-webtools/vistar/vistars.php?usr=LHC3>

### **Steps in a lattice QCD calculation**

- 1. Generate an ensemble of gluon field ("gauge") configurations.
	- **Produced in sequence, with hundreds needed per ensemble.** This requires  $>$  0(10 Tflops) sustained for several months (traditionally Crays, Blue Genes, etc.)
	- **50-90% of the runtime is in the solver.**

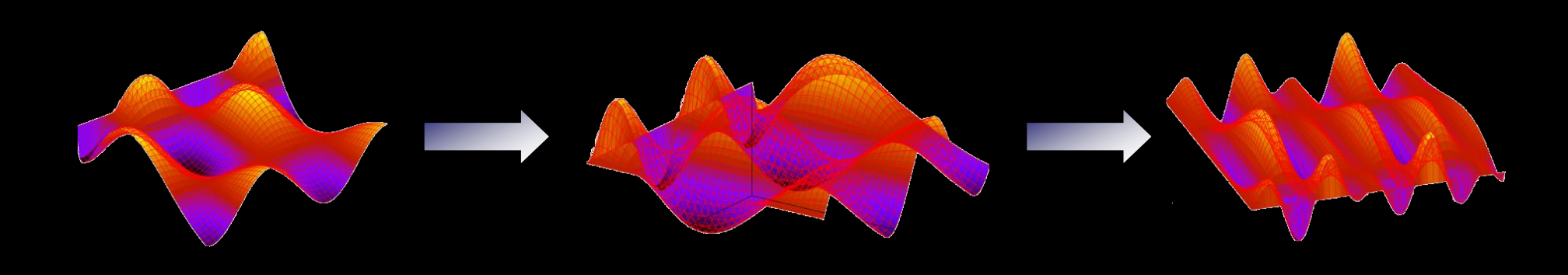

### **Steps in a lattice QCD calculation**

#### 2. "Analyze" the configurations

- **-** Can be farmed out, assuming O(1 Tflops) per job.
- **80-99% of the runtime is in the solver.** GPUs have gained a lot of traction here.

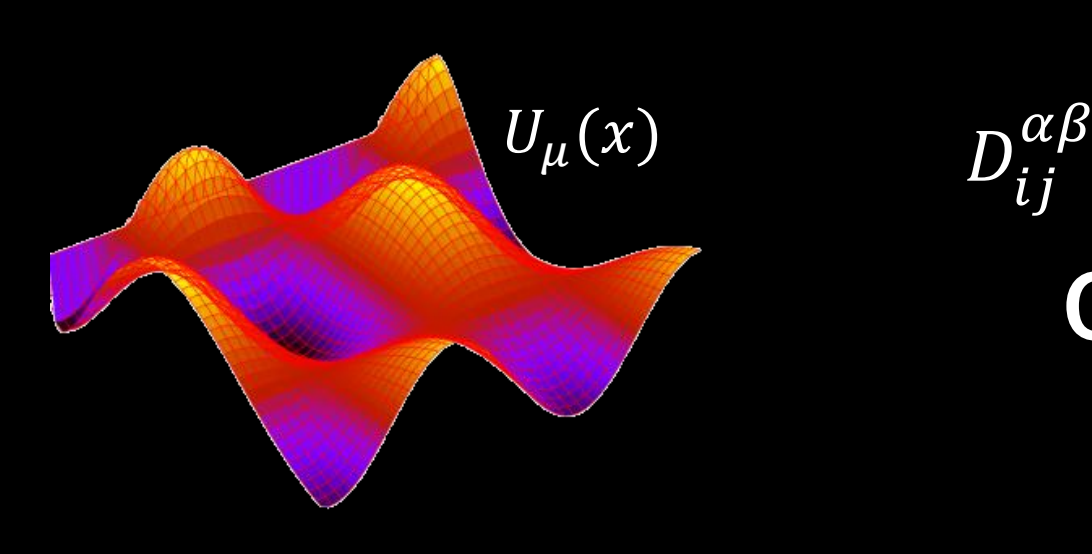

x , y; U) $\psi^\mu_j$  $\beta$  $y$ ) =  $\eta_i^{\alpha}(x)$ or  $"Ax = b"$ 

### **Krylov solvers**

- (Conjugate gradients, BiCGstab, and friends)
- Search for the solution to  $Ax = b$  in the subspace spanned by  $\{b, Ab, A^2b, ...\}$ .
- Upshot:
	- We need fast code to apply A to an arbitrary vector (called the *Dslash* operation in LQCD).
	- ... as well as fast routines for vector addition, inner products, etc. (home-grown "BLAS")

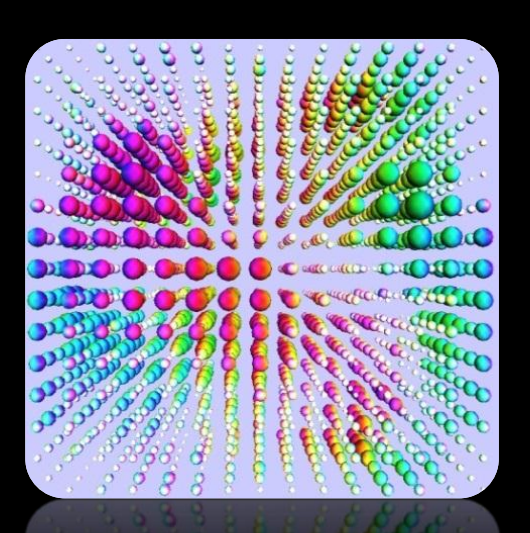

### **QUDA overview**

- "QCD on CUDA" <http://lattice.github.com/quda>
- **Effort started at Boston University in 2008, now in wide use** as the GPU backend for Chroma, MILC, and various homegrown codes.
- **Provides:** 
	- Various solvers for several discretizations, including multi-GPU support and domain-decomposed (Schwarz) preconditioners.
	- Additional performance-critical routines needed for gauge field generation.
- Contributors welcome!

### **USQCD software stack**

![](_page_11_Figure_2.jpeg)

(Many components developed under the DOE SciDAC program)

# **Our "A": The Wilson-clover operator**

One of several common discretizations:

 $D(x, y) = -$ 1 2  $\sum \left[ P_{\mu}^{-} \otimes U_{\mu}(x) \delta(x + \hat{\mu}, y) + P_{\mu}^{+} \otimes U_{\mu}(x - \hat{\mu}) \delta(x - \hat{\mu}, y) \right] + A(x) \delta(x, y)$ 4  $\mu=1$ 

- **9-point stencil in 4 dimensions**
- $= P^{\pm}_{\mu}$  are 4x4 projection matrices acting in "spin" space, with entries  $\in \{0, \pm 1, \pm i\}$ (never explicitly stored).
- $U_{\mu}(x)$  are fields of 3x3 complex matrices acting in "color" space.
- $(A(x))$  is a field of 12x12 complex matrices.
- Altogether, our vector consists of 12 complex numbers per site.

![](_page_12_Figure_9.jpeg)

 $\overline{\text{(spin)}\otimes \text{(color)}}\otimes \overline{\text{(spacetime)}}$  $\times$  3  $\times$   $N_xN_vN_zN_t$ 

# **We're bandwidth-bound**

- Per lattice site, this matrix-vector product involves
	- 1824 flops
	- 432 floats in/out
- Byte/flop ratio
	- = 0.95 in single precision
	- $= 1.90$  in double
- **Linear algebra is even worse.** 
	- $-$  Byte/flop = 12 for  $a = b + c$ in single precision

![](_page_13_Picture_10.jpeg)

# **Strategies (details to follow)**

#### **Reduce memory traffic:**

- Recompute data on the fly
- Take advantage of symmetries of the matrix to increase sparsity
- Fuse kernels where ever possible
- Aggressively employ mixed-precision solvers
- Auto-tune launch parameters for all performance-critical kernels:
	- Thread-block and grid dimensions
	- Number of thread blocks (by over-allocating shared memory)
- Block data in shared memory and L2.

### **Mixed precision with reliable updates**

 Mixed-precision solver with "reliable updates" does most work in half precision, but maintains doubleprecision accuracy.

![](_page_15_Figure_3.jpeg)

# **Run-time autotuning**

- **Motivation:** 
	- Kernel performance (but not output) strongly dependent on launch parameters:
		- **Example 1** aridDim (trading off with work per thread), blockDim
		- **blocks/SM** (controlled by over-allocating shared memory)

#### **Design objectives:**

- Tune launch parameters for all performance-critical kernels at runtime as needed (on first launch).
- Cache optimal parameters in memory between launches.
- Optionally cache parameters to disk between runs.
- Preserve correctness.

### **Auto-tuned "warp-throttling"**

#### **Motivation: Increase reuse in limited L2 cache.**

![](_page_17_Figure_3.jpeg)

### **Run-time autotuning: Implementation**

- Parameters stored in a global cache:
	- static std::map<TuneKey, TuneParam> tunecache;
- **TuneKey is a struct of strings specifying the kernel name,** lattice volume, etc.
- **TuneParam is a struct specifying the tune blockDim,** gridDim, etc.
- **Kernels get wrapped in a child class of Tunable (next slide)**
- tuneLaunch() searches the cache and tunes if not found:

TuneParam tuneLaunch(Tunable &tunable, QudaTune enabled, QudaVerbosity verbosity);

### **Run-time autotuning: Usage**

Before:

myKernelWrapper(a, b, c);

After:

MyKernelWrapper \*k = new MyKernelWrapper(a, b, c);

 $k\rightarrow apply()$ ; // <-- automatically tunes if necessary

- Here MyKernelWrapper inherits from Tunable and optionally overloads various virtual member functions (next slide).
- Wrapping related kernels in a class hierarchy is often useful anyway, independent of tuning.

# **Virtual member functions of Tunable**

- Invoke the kernel (tuning if necessary):
	- $-$  apply()
- Save and restore state before/after tuning:
	- preTune(), postTune()
- Advance to next set of trial parameters in the tuning:
	- advanceGridDim(), advanceBlockDim(), advanceSharedBytes()
	- advanceTuneParam() // simply calls the above by default
- **Performance reporting** 
	- flops(), bytes(), perfString()
- $e$ etc.

### **Matrix-vector performance**

- **For illustration; not our latest and greatest.**
- Runs were done on a single GTX 480 ( $\approx$  Tesla M2090)
- Typical single-precision performance on a dual-Westmere node for comparison:
	- $-\approx 25$  Gflops for typical (optimized) production code
	- $-\approx$  50 Gflops might be possible following Smelyanskiy et al. (Intel, 2011)
- Spatial volume held fixed at  $N_x N_y N_z = 24^4$

![](_page_21_Figure_8.jpeg)

![](_page_22_Figure_2.jpeg)

![](_page_23_Figure_2.jpeg)

![](_page_24_Figure_1.jpeg)

![](_page_24_Figure_2.jpeg)

- For illustration, consider a 2D problem with a 4<sup>2</sup> local volume.
- Because we employ even/odd (red/black) preconditioning, only half the sites will be updated per "Dslash" operation.
- We'll take these to be the purple sites.

![](_page_25_Figure_2.jpeg)

- Gather boundary sites into contiguous buffers to be shipped off to neighboring GPUs, one direction at a time.
- As part of the gather kernel, perform a "spin projection" step:
	- Reduces 24 floats  $\rightarrow$  12 floats
	- **Costs only 12 adds**

![](_page_26_Figure_2.jpeg)

- Gather boundary sites into contiguous buffers to be shipped off to neighboring GPUs, one direction at a time.
- As part of the gather kernel, perform a "spin projection" step:
	- Reduces 24 floats  $\rightarrow$  12 floats
	- **Costs only 12 adds**

![](_page_27_Figure_1.jpeg)

- Gather boundary sites into contiguous buffers to be shipped off to neighboring GPUs, one direction at a time.
- As part of the gather kernel, perform a "spin projection" step:
	- Reduces 24 floats  $\rightarrow$  12 floats
	- **Costs only 12 adds**

![](_page_28_Figure_1.jpeg)

![](_page_28_Figure_2.jpeg)

- Gather boundary sites into contiguous buffers to be shipped off to neighboring GPUs, one direction at a time.
- As part of the gather kernel, perform a "spin projection" step:
	- Reduces 24 floats  $\rightarrow$  12 floats
	- **Costs only 12 adds**

![](_page_29_Figure_1.jpeg)

![](_page_29_Figure_2.jpeg)

#### Step 2:

- An "interior kernel" updates all sites to the extent possible.
- Sites along the boundary receive contributions from local neighbors.

![](_page_30_Figure_2.jpeg)

#### Step 2:

- An "interior kernel" updates all sites to the extent possible.
- Sites along the boundary receive contributions from local neighbors.
- Finishing off a site requires a local (12x12 complex) matrix-vector multiply. This is done ASAP.

![](_page_31_Figure_2.jpeg)

#### Step 3:

- Boundary sites are updated by a series of kernels, one per dimension.
- Corner sites (and edges/faces) introduce a data dependency between kernels, so we execute them sequentially.
- A given boundary kernel must also wait for its "ghost zone" to arrive.

![](_page_32_Figure_2.jpeg)

#### Step 3:

- Boundary sites are updated by a series of kernels, one per dimension.
- Corner sites (and edges/faces) introduce a data dependency between kernels, so we execute them sequentially.
- A given boundary kernel must also wait for its "ghost zone" to arrive.

### **Overlapping comms & compute**

**Multi-GPU timings for 4 Tesla C2050 cards in a box.** 

![](_page_33_Figure_3.jpeg)

### **Performance results**

- **Results presented at SC'11 (not taking advantage of more** recent optimizations).
- **Test Bed: "Edge" at LLNL** 
	- 206 nodes available for batch jobs, with QDR infiniband
	- 2 Intel Xeon X5660 processors per node (6-core Westmere @ 2.8 GHz)
	- 2 Tesla M2050 cards per node, sharing 16 PCI-E lanes via a switch
	- ECC enabled
	- CUDA 4.0 RC1 (but no GPU-Direct)

### **Matrix-vector performance**

Strong-scaling with global volume  $32^3 \times 256$ 

![](_page_35_Figure_3.jpeg)

### **Solver performance**

BiCGstab (mixed single/half) strong scaling,  $V = 32^3 \times 256$ 

![](_page_36_Figure_3.jpeg)

### **Building a scalable solver**

- Inter-GPU communication hurts, so let's avoid it.
- In the strong-scaling regime, we employ a solver with a domaindecomposed preconditioner.
- Most of the flops go into the preconditioner, where communication is turned off.
- **Half precision is perfect here.**
- **Iteration count goes up, but** it's worth it.

![](_page_37_Figure_7.jpeg)

### **Building a scalable solver**

- Inter-GPU communication hurts, so let's avoid it.
- In the strong-scaling regime, we employ a solver with a domaindecomposed preconditioner.
- Most of the flops go into the preconditioner, where communication is turned off.
- **Half precision is perfect here.**
- **Iteration count goes up, but** it's worth it. **Done!**

![](_page_38_Figure_7.jpeg)

# **Solver performance (reprise)**

BiCGstab vs. GCR-DD strong scaling,  $V = 32^3 \times 256$ 

![](_page_39_Figure_3.jpeg)

### **Solver time to solution**

BiCGstab vs. GCR-DD strong scaling,  $V = 32^3 \times 256$ 

![](_page_40_Figure_3.jpeg)

# **Strong scaling on TitanDev (Cray XK6)**

- 960 nodes, each with:
	- 1 Tesla X2090
	- 1 Opteron (16-core/8-module "Interlagos")
- Cray Gemini interconnect
- Development platform in anticipation of Titan

![](_page_41_Figure_7.jpeg)

# **Strong scaling on TitanDev (Cray XK6)**

![](_page_42_Figure_2.jpeg)

# **Work in progress**

- Gauge field generation on GPUs, for 2 different discretizations & applications:
	- Improved staggered in MILC
	- Wilson and Wilson-clover in Chroma (leveraging Frank Winter's QDP-JIT framework)
- **Adaptive geometric multigrid on GPUs** 
	- $-$  GPUs give 5-10x in price/performance
	- $-$  Multigrid has the potential to give another 10x (at least for Wilson and Wilson-clover) at light quark masses.